*Outline*

- **1. Introduction: a historical overview overview**
- **2. Modern medical diagnostics**
- **3. Particle accelerators for medicine**
- **4. Conventional radiation therapy**
- **5. Basic principles of hadrontherpy**
- **6. Present and future of hadrontherapy**
	- Proton-therapy
	- Carbon ion therapy
	- Neutrons in cancer therapy
- **7. A tour in a hadrontherapy centre**
- **8. Specific topics in hadrontherapy**

# *Hadrontherapy from laboratories to hospital based centres*

*The main goal of radiation therapy*

# **STOCKHOLM**

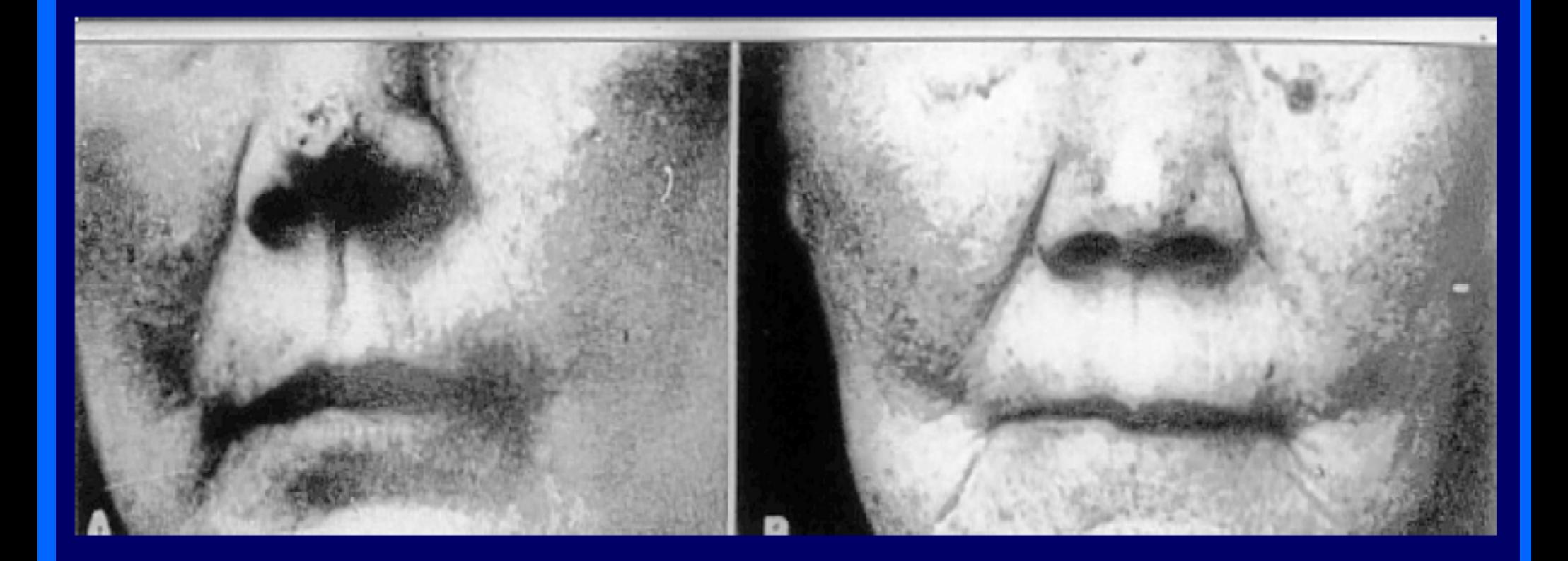

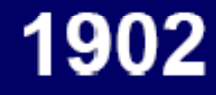

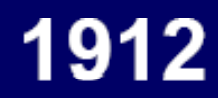

Courtesy J.P. Jerard, MD, Nice (France)

Rome - 15-18.03.10 - SB - 6/8

**Local control of the tumour!**

# *The first facilities*

Table1 - Facilities used in the past for hadrontherapy.

| Centre                                                                                    | Start | Stop | Acc.<br>$(*)$ | Beam   | <b>Max.</b><br>En.<br>(MeV) | Total<br>patients        | Particle(s)               |
|-------------------------------------------------------------------------------------------|-------|------|---------------|--------|-----------------------------|--------------------------|---------------------------|
| LBL, Berkeley (USA)                                                                       | 1954  | 1957 | SС            | Horiz. | 230                         | 30                       | p                         |
| GWI, Uppsala (Sweden)                                                                     | 1957  | 1976 | C             | Horiz. | 185                         | 73                       | p                         |
| HCL, Cambridge (USA)                                                                      | 1961  | 2002 | С             | Horiz. | 160                         | 9 1 1 6                  | p                         |
| JINR, Dubna (Russia)                                                                      | 1967  | 1996 | S             | Horiz. | 200                         | 124                      | p                         |
| PMRC-1, Tsukuba (Japan)                                                                   | 1983  | 2000 | S             | Vert.  | 250                         | 700                      | p                         |
| UCL, Louvain (Belgium) (**)                                                               | 1991  | 1993 | C             | Horiz. | 90                          | 21                       | p                         |
| MPRI-1, Indiana (USA) (**)                                                                | 1993  | 1999 | C             | Horiz. | 200                         | 34                       | p                         |
| Chiba (Japan) (**)                                                                        | 1979  | 2002 | C             | Horiz. | 90                          | 145                      | p                         |
| LBL, Berkeley (USA)                                                                       | 1957  | 1992 | SС            | Horiz. | 225/amu                     | 2 0 5 4                  | He                        |
| LBL, Berkeley (USA)                                                                       | 1975  | 1992 | S             | Horiz. | 400/amu                     | 433                      | He, C, Ne,<br>Si, Ar Ions |
| Total                                                                                     |       |      |               |        |                             | 10 243<br>2 0 5 4<br>433 | Protons<br>He<br>Ions     |
| (*) $C = cyclotron, S = synchrotron, SC = synchrocyclotron$<br>Ocular tumours only<br>(** |       |      |               |        |                             |                          |                           |

# *Proton therapy centres in operation*

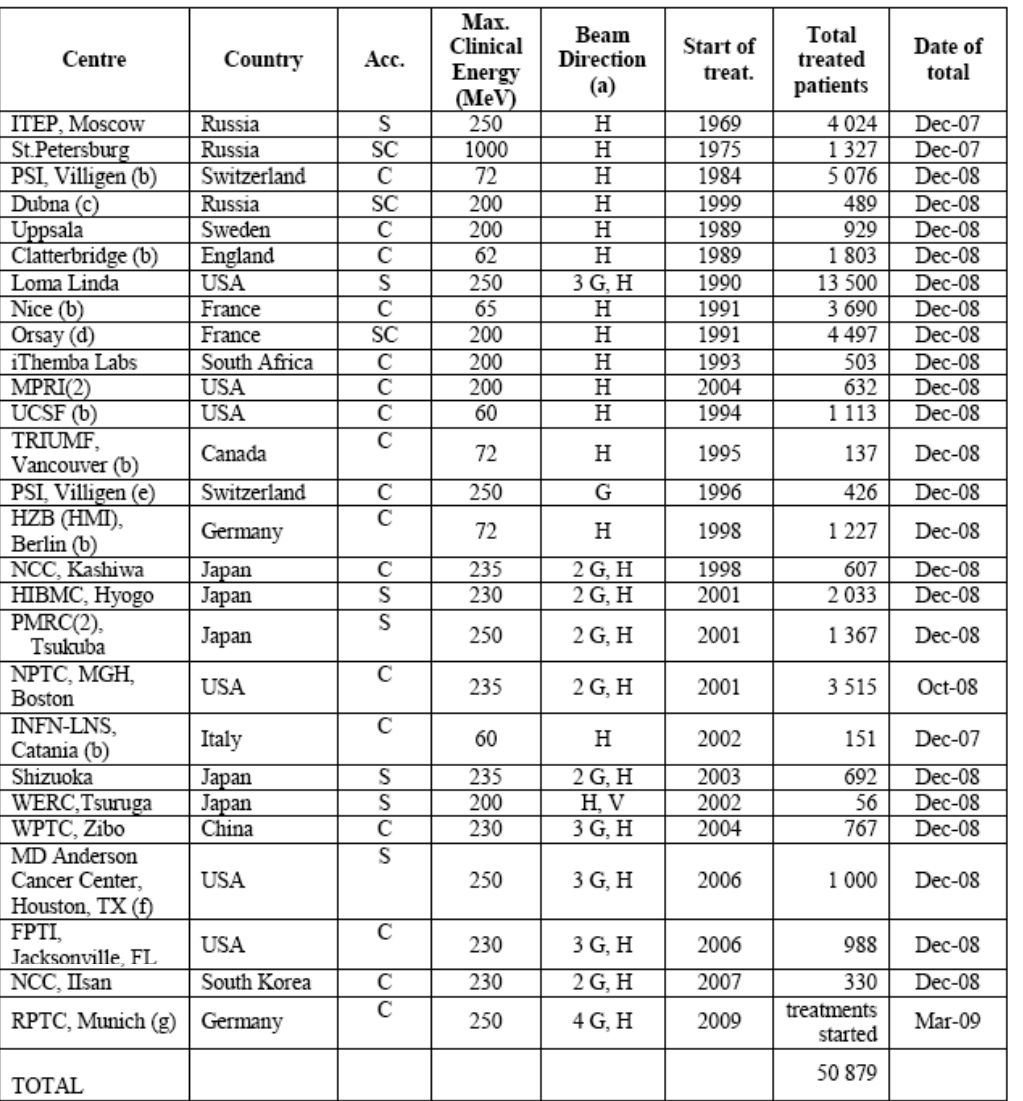

Table2. Hospital based proton therapy facilities in operation at the end of 2008 [17].

(a) Horizontal (H), vertical (V), gantry (G).

(b) Ocular tumours only.

(c) Degraded beam.

(d) 3676 ocular tumours.

- (e) Degraded beam for 1996 to 2006; dedicated 250 MeV proton beam from 2007. Scanning beam only.
- (f) With spread and scanning beams (since 2008).

(g) Scanning beam only.

# *The Loma Linda University Medical Center (USA)*

- $\rm ^{\circ}$ **First hospital-based** proton-therapy centre, built in 1993
- $\bullet$  $~160$ /sessions a day
- $\rm ^{\circ}$  $~1000$  patients/year

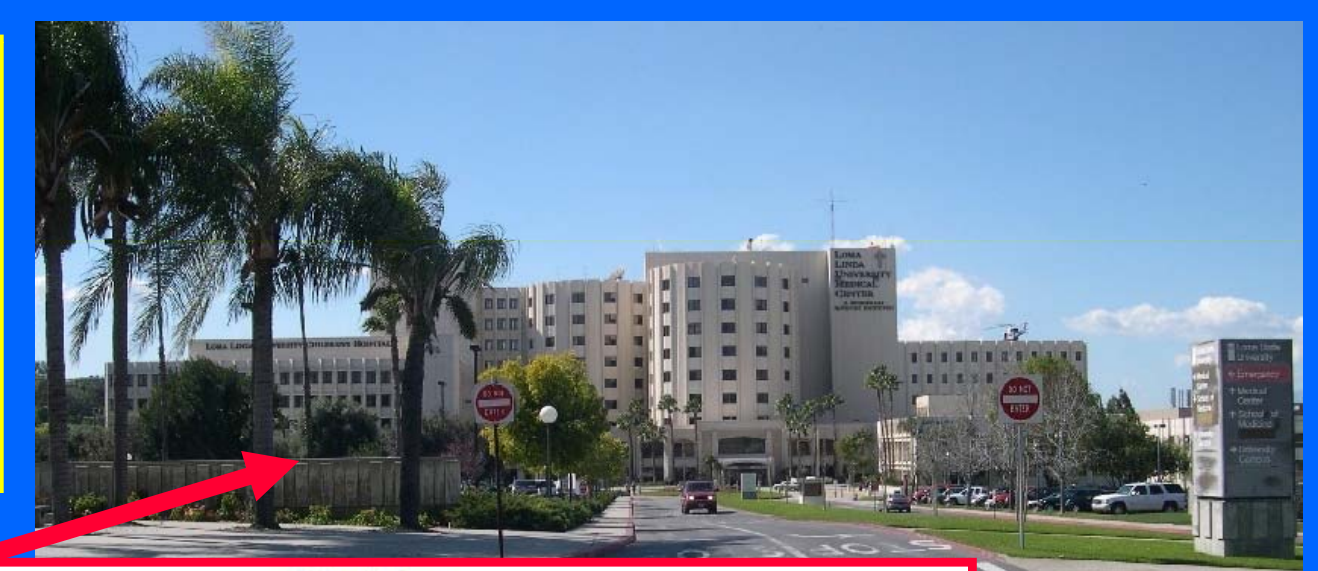

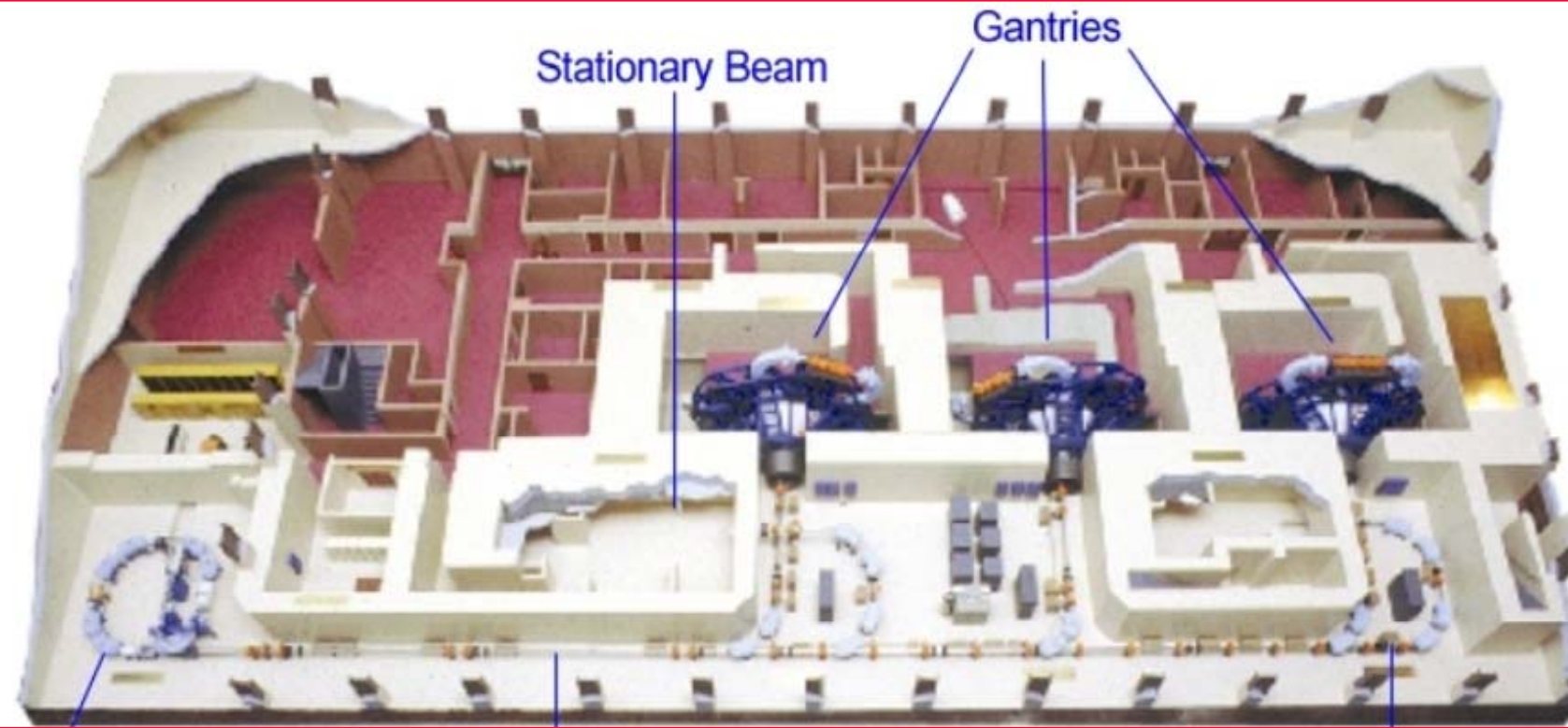

Rome - 15-18.03.10 - SB - 6/8

# *(Incomplete) list of future new facilities*

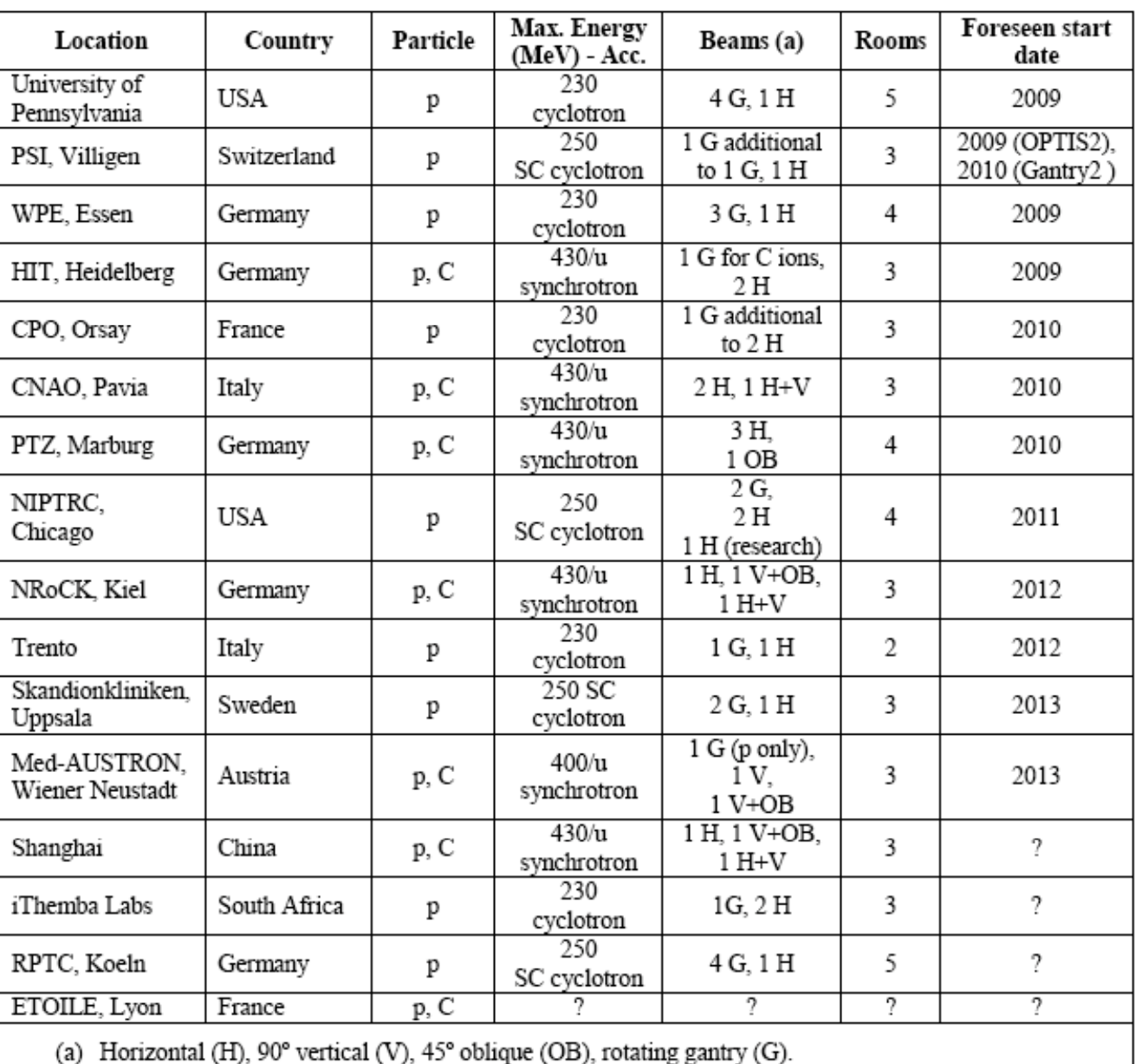

Table 3 - Proposed new hadrontherapy facilities.

# *Hadrontherapy in the world*

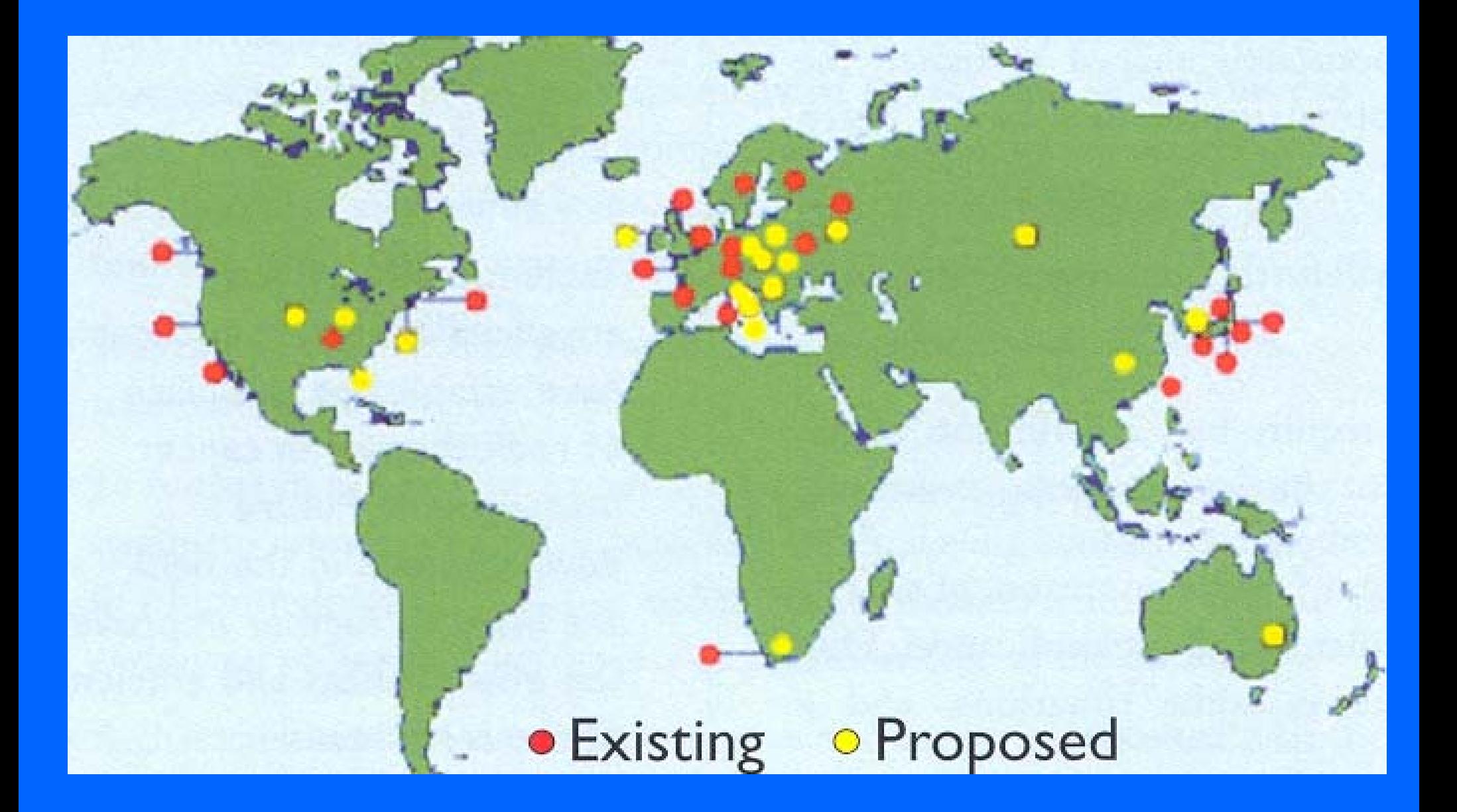

# *Today there are two main kind of treatments*

# **• Treatment of eye-melanoma**

- $\Box$ ■ Shallow tumour
- $\Box$ About 65 MeV of energy are needed
- $\blacksquare$ Relatively small cyclotrons
- $\overline{\Box}$ Very high local control
- $\blacksquare$ Many centres in operation (ex. Centre Antoine Lacassagne in Nice)

# **• Treatment of deep seated tumours**

- $\blacksquare$ Energies up to about 210 MeV are needed
- Much larger infrastructure  $\blacksquare$

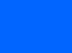

 $Q$ 

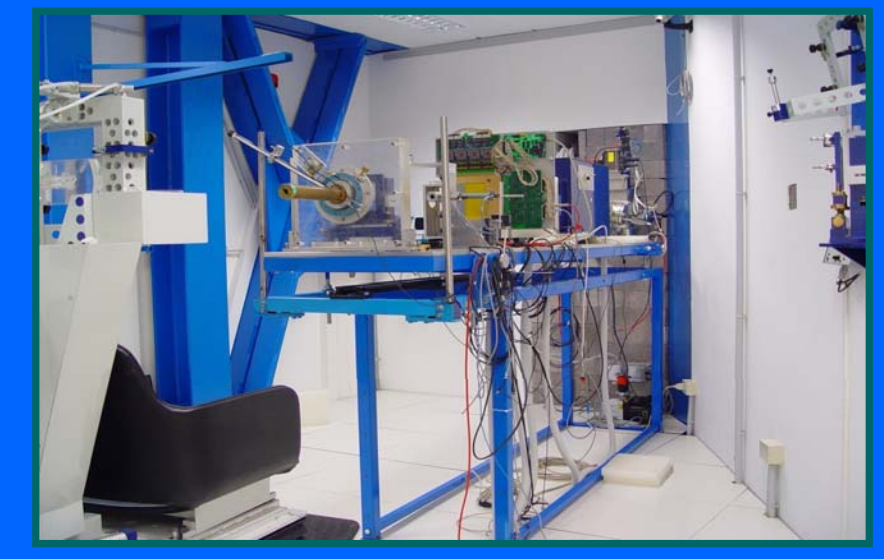

# *What do we need to treat deep seated tumours?*

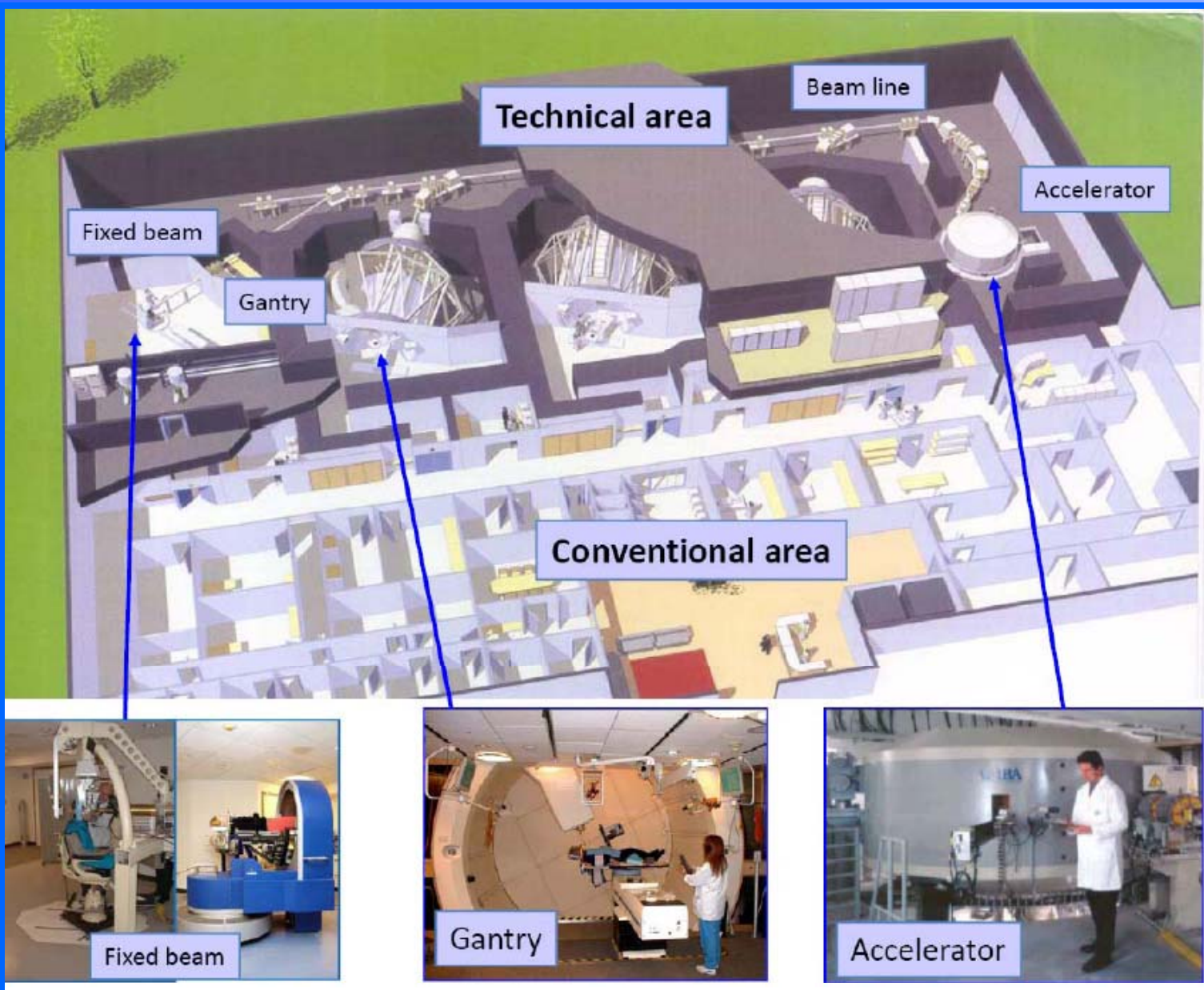

General scheme of a proton-therapy centre. The example reported here is based on the system commercialized by the company IBA (Belgium).

# *Dose distribution systems: from passive spreading to active scanning*

# *A ganrty for proton therapy*

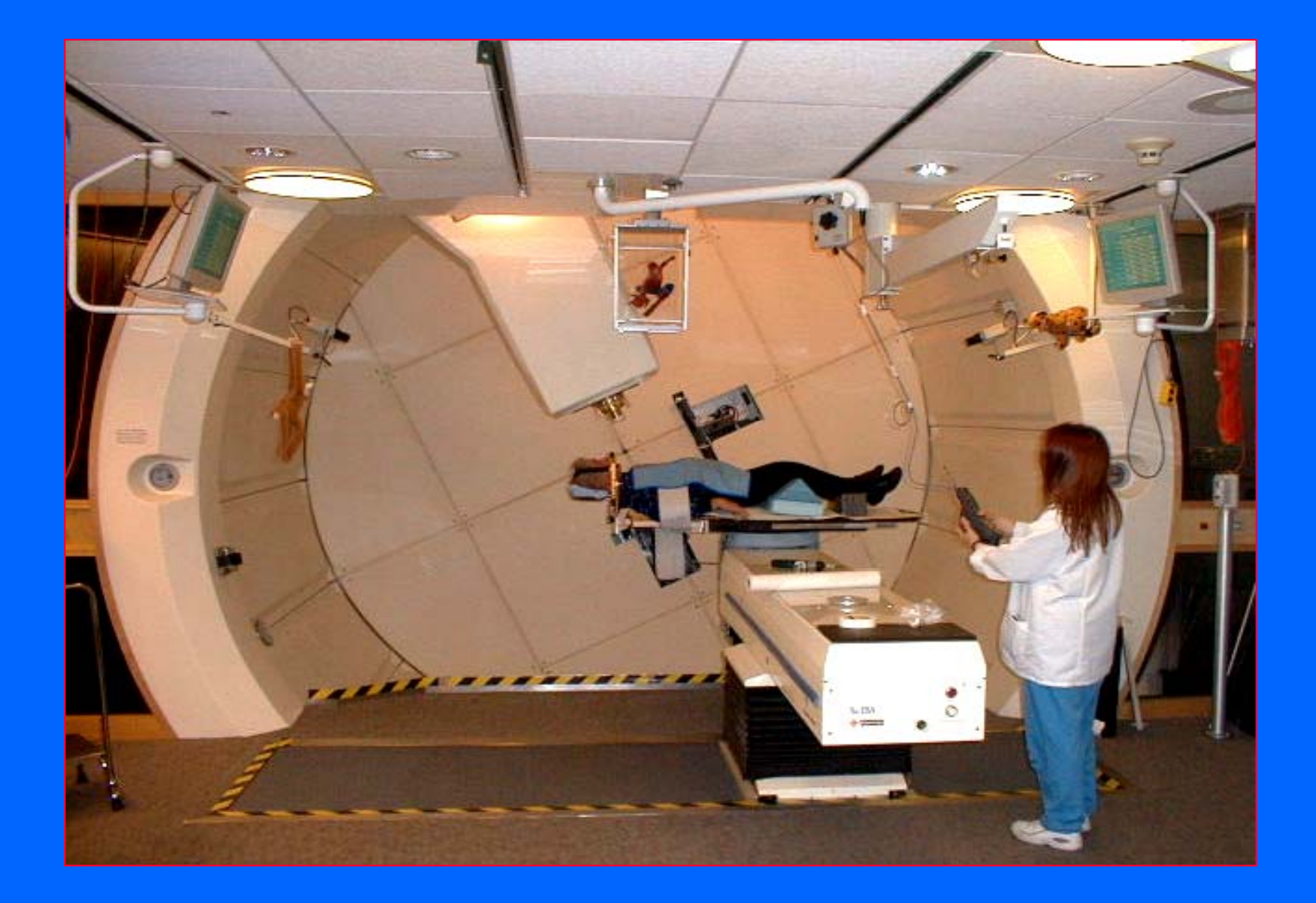

- $\bigodot$ A tumour is much larger (few cm) than the Bragg peak (few mm)
- $\bigodot$ Particles of different energies have to be used
- $\bigodot$  Many Bragg peaks have to be superimposed with the right weights to obtain a flat dose distribution (Spread Out Bragg Peak – SOBP)
- $\bullet$ For carbon ions the RBE has to be taken into account !

![](_page_12_Figure_5.jpeg)

# *Dose distribution: passive spreading*

![](_page_13_Figure_1.jpeg)

### **'Double scatterin g'**

### **'La y g er stackin g'**

# *Standard procedure: Passive beam spreading with respiratory gating*

![](_page_14_Picture_1.jpeg)

# *Advanced procedure: layer stacking with respiratory gating*

![](_page_15_Picture_1.jpeg)

**Collimator adapted to transverse shape of each slice.**

# *Dose distribution: active scanning*

![](_page_16_Figure_1.jpeg)

**New technique developed mainly at GSI and PSI**

![](_page_16_Figure_3.jpeg)

![](_page_16_Picture_4.jpeg)

# *Active "spot scanning" a la PSI*

![](_page_17_Picture_1.jpeg)

![](_page_18_Picture_0.jpeg)

# Rome - 15-18.03.10 - SB - 6/8 **High precision RT with proton beams**

![](_page_19_Picture_0.jpeg)

# Rome - 15-18.03.10 - SB - 6/8 **High precision RT with proton beams**

![](_page_20_Picture_0.jpeg)

# Rome - 15-18.03.10 - SB - 6/8 **High precision RT with proton beams**

![](_page_21_Picture_0.jpeg)

# **High precision RT with proton beams**

# *A detector for spot scanning:*

![](_page_22_Figure_1.jpeg)

# *Beam tests on Gantry1 at PSI*

![](_page_23_Figure_1.jpeg)

Rome - 15-18.03.10 - SB - 6/8 24

# *Time profile of the clinical beams*

![](_page_24_Figure_1.jpeg)

# *A line of dose made of spots*

![](_page_25_Figure_1.jpeg)

# *Patients and centres*

# *Number of potential patients*

![](_page_27_Picture_1.jpeg)

Study by AIRO, 2003 Italian Association for Oncological Radiotharapy

**X -ray therapy every 10 million inhabitants: 20'000 pts/year ray 20 000**

**Protontherapy**

**14.5% of X X-ray patients = 2'900 pts/year ray** 

**Therapy with Carbon ions for radio-resistant tumours** 

**3% of X X-ray patients = 600 pts/year ray pts/year**

**5 every 10 M**

**TOTAL about 3'500 pts/year** 

**Every 50 M inhabitants**

• **Proton-therapy therapy**

**4-5 centres**

• **Carbon ion therapy**

**1 centre**

Rome - 15-18.03.10 - SB - 6/8 28

### **Eye and Orbit**

- \* Choroidal Melanoma
- Renineblastness
- · Choroidal Metastases
- · Orbical Rhabdomyosancoma
- · Lacrimal Gland Carcinoma.
- · Choroidal Hernangiornas

### Abdomen

+ Paraspinal Tumine + Soft Timm Sarcontou. Low Geade Chondrosarcoad Chordomas

### **Central Nervous Syster**

- Adult Low Grade Gliomas
- **Pediatric Gliamais**
- · Acoustic Neuroma Recurrent or Unresectable
- \* Pitukary Adenoma Recurrent or Unresectable
- + Meningsoma Recurrent or Unresectable
- · Crankopharyngioma
- Chordomas and Low Grade Chondrosarconsa Clivus and Cervical Spine
- ÷. Brain Metastases
- 'n, Optic Glicena
- · Arterioveneus Malformations

### **Head and Neck Tumors**

- · Locally Advanced Onopharyror
- <sup>+</sup> Locally Advanced Nasopharanx.
- \* Soft Thaue Sarcorna **Recurrent or Unreasetable**
- \* Misc. Unresectable or Recurrent Carcinansas

### Chest

Pelvis

- Early Stage Prostar **Locally Advanced** 

**Locally Advanced** 

<sup>4</sup> Sacral Cherdonia

Recurrent or Unite

<sup>\*</sup> Recurrent or Unre-

Pelvic Masses

**Rectal Carcinom** 

- \* Non Small Cell Lung Carcinoma Early Stage-Medically Inoperable
- \* Panaspinal Tumom
- Soft Tissue Sarcomas, Low Grade Chondrosarcomas, Chordomas

# **Up to present**

- **Proton-therapy: therapy:**
- **~ 55 000 patients**
- **Carbon ion therapy:**
	- **~ 5 000 ti t 000 patients**

# *The sites*

# *Tumours of the central nervous system*

![](_page_29_Figure_1.jpeg)

# *Carbon ion therapy in Japan*

# *HIMAC in Chiba is the pioner of carbon therapy (Prof H.*

### **Yasuo Hirao**

<sup>15</sup> Hirao, Y. et al, "Heavy Ion Synchrotron for Medical Use: HIMAC Project at NIRS Japan" Nucl. Phys. A538, 541c (1992)

![](_page_31_Picture_3.jpeg)

**Since the cells do not repair. less fractions are possible**

CERN Colloquium - 5.2.09 - UA 32 **HIMAC: 4 4-9 fractions! 9** 

# *Hadrontherapy in Europe in*

# *PROSCAN project at PSI*

![](_page_33_Figure_1.jpeg)

• **New SC 250 MeV proton cyclotron – Installed**

• **New proton gantry for advanced scanning**

Rome - 15-18.03.10 - SB - 6/8 34

# *Centre de protonthérapie de l'Institut Curie in Orsay*

![](_page_34_Figure_1.jpeg)

![](_page_34_Picture_3.jpeg)

### • **A ti f 1991ctive from**

- **5000 patients treated (Nov (Nov-09)**
- **250 pt/year ophthalmology, 100 pts/year deep seated (Head and neck)**
- **Extension (New cyclotron + Gantry by the Belgian company IBA)**

Rome - 15-18.03.10 - SB - 6/8 35

# *The 'new' CPO*

![](_page_35_Picture_1.jpeg)

- **New 230 MeV cyclotron**
- **I t ll d i O t b 2008 Installed in October**
- **New gantry now under commissioning**

• **Treatments have not been stopped during the installation of the new cyclotron and the new gantry!**

•**Treatments with the new equipment + the 2 existing rooms foreseen in 6 months**

![](_page_35_Picture_7.jpeg)

# *Carbon ion therapy in Europe*

# **with carbon ions**

**1998 - GSI pilot project (G. Kraft)**

**200 ti t t t d 200 patien ts trea e**

![](_page_36_Picture_2.jpeg)

![](_page_36_Picture_3.jpeg)

# *PET on-beam*

![](_page_37_Figure_1.jpeg)

**Measurement of the "real" dose given to the patient**

![](_page_37_Picture_3.jpeg)

![](_page_37_Picture_4.jpeg)

# *HIT – University of Heidelberg*

![](_page_38_Figure_1.jpeg)

# *Hadrontherapy in Italy in*

# **The eye melanoma treatment at INFN-LNS in Catania**

![](_page_40_Picture_1.jpeg)

# *The TERA Foundation*

- **Not-for-profit foundation created in 1992 by Ugo Amaldi and recognized by the Italian Ministry of Health in 1994**
- z **Research in the field of particle accelerators and detectors for hadron-therapy**

**• First goal: the Italian National Centre (CNAO) now under construction in Pavia**

![](_page_41_Picture_4.jpeg)

Ugo Amaldi

# *CNAO on the Pavia site*

![](_page_42_Picture_1.jpeg)

**PIMMS/TERA**

**Design**

# *CNAO*

![](_page_43_Picture_1.jpeg)

![](_page_44_Picture_0.jpeg)

![](_page_44_Picture_1.jpeg)

• **Hospital based centre** 

- **Project started in 2003**
- **Beams in the synchrotron foreseen in D b 2009 December**

![](_page_44_Picture_6.jpeg)

# *Neutrons in cancer therapy*

# *Hadrontherapy with fast neutrons*

![](_page_46_Figure_1.jpeg)

![](_page_46_Picture_2.jpeg)

Robert Stone and John Lawrence treating Robert Penney at PLATE 8.4 the 60-inch neutron port. LBL.

- $\bullet$  $\bullet$  Neutrons are neutral  $\rightarrow$  no Bragg peak
- $\bigodot$ MeV neutrons are produced with cyclotrons (p + Be reaction)
- $\bigodot$  $\bullet$  MeV neutrons produce nuclear interactions  $\rightarrow$  high LET radiation
- $\bigodot$ Used for radio resistant tumours (ex. salivary glands, tongue, brain)
- $\bullet$ About 9 centers in the world [ex. Orleans (France), Fermilab (USA)]

# *Boron Neutron Capture Therapy (BNCT)*

![](_page_47_Figure_1.jpeg)

 $\bullet$  Concept proposed in 1936 by G.L. Locher (only 4 years after the discovery of the neutron!)

 $\bigcirc$ **•** Bring into cancer cells a nuclide that captures neutrons and disintegrates into high LET fra gments

- $\bigcap$  10B is used
	- Available (20% of natural B)
	- Fragments of high LET and path lengths approximately one cell diameter (about 12 microns)
	- Well known chemistry

# *BNCT facilities*

- $\bigodot$  Nuclear reactors or accelarators are used as sources of epithermal neutrons
- Many centers in the world, mostly for clinical trials

![](_page_48_Figure_3.jpeg)

**Limitation Difficult to achieve selective localization in the tumour** !

# *End of part VI*